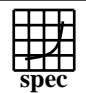

## OMPM2001 Result to Evaluation Corporation

## IBM Corporation  $SPECompMpeak2001 =$ 19688 IBM BladeCenter JS22 (4.0 GHz, 4 core, SLES)  $SPECompMbase2001 =$ 17980 SPEC license #HPG0005 Tested by: IBM Test site: Austin, TX Test date: Oct-2007 Hardware Avail: Nov-2007 Software Avail: Sep-2007 **Reference Base Base Peak Peak Peak** 20000 40000 60000 60000 **Benchmark Runtime Time Ratio Runtime** 310.wupwise\_m 6000 232 25835 232 25835 312.swim\_m 6000 373 16083 355 16881 314.mgrid\_m | 7300 | 476 | 15320 | 431 | 16922 316.applu\_m 4000 287 13933 253 15839 318.galgel\_m | 5100 | 294 | 17327 | 252 | 20274 320.equake\_m | 2600 | 112 | 23156 | 105 | 24863 324.apsi\_m | 3400 | 176 | 19363 | 165 | 20652 326.gafort\_m | 8700 | 544 | 15997 | 501 | 17350 328.fma3d\_m | 4600 | 387 | 11888 | 385 | 11945 330.art\_m 6400 154 41673 122 52537 ÷Ι 332.ammp\_m | 7000 602 | 11627 | 538 | 13007 **Hardware Software** CPU: POWER6<br>
CPU MHz: 4000 OpenMP Threads: 8<br>Parallel: C CPU MHz: OpenMP FPU: Integrated Operating System: SUSE Linux Enterprise 10 SP1 CPU(s) enabled: 4 cores, 2 chips, 2 cores/chip. 2 threads/core Compiler: IBM XL C/C++ Advanced Edition for Linux, V9.0<br>IBM XL Fortran Advanced Edition for Linux, V11.1 CPU(s) orderable:<br>Primary Cache: Other Software: Primary Cache: 64 KB I + 64 KB D on chip per core<br>Secondary Cache: 4 MB I+D on chip per core IBM Engineering and Scientific Subroutine Library 4 MB I+D on chip per core for Linux on POWER, Version 4.3 File System: reiserfs L3 Cache: None Other Cache: None System State: Multi-User Memory: 16 GB (4x4 GB) DDR2 667 MHz<br>Disk Subsystem: 1x73 GB SAS 15K RPM 1x73 GB SAS 15K RPM Other Hardware: None **Notes/Tuning Information** Portability Flags Variables -qfixed used in: 310.wupwise\_m, 312.swim\_m, 314.mgrid\_m, 316.applu\_m, 324.apsi\_m -qfixed=80 used in: 318.galgel\_m -qsuffix=f=f90 used in: 318.galgel\_m 326.gafort\_m, 328.fma3d\_m Base Flags  $C:$   $-05$   $-q32$   $-qsmp=omp$ <br>FORTRAN:  $-05$   $-q32$   $-qsmp=omp$  $-05$  -q32 -qsmp=omp Base & Peak Environment Flags: ENV OMP NUM THREADS =  $8$  ENV\_OMP\_DYNAMIC=FALSE ENV\_XLSMPOPTS=SPINS=0:YIELDS=0:STACK=8000000:STARTPROC=0:STRIDE=1 ENV\_XLFRTEOPTS=intrinthds=1 Peak sources: SPEC OMPL2001 source for 32bit systems modified for SPEC OMPM2001 used with 312.swim\_m, 316.applu\_m, 320.equake\_m, 326.gafort\_m Peak Flags -qsmp=omp used in all casesStandard Performance Evaluation Corporation

info@spec.org http://www.spec.org

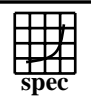

## OMPM2001 Result to Evaluation Corporation

IBM Corporation

SPECompMpeak2001 = 19688

IBM BladeCenter JS22 (4.0 GHz, 4 core, SLES) SPECompMbase2001 = 17980

SPEC license #HPG0005 Tested by: IBM Test site: Austin, TX Test date: Oct-2007 Hardware AvaiNov-2007 Software Avail: Sep-2007

## **Notes/Tuning Information (Continued)**

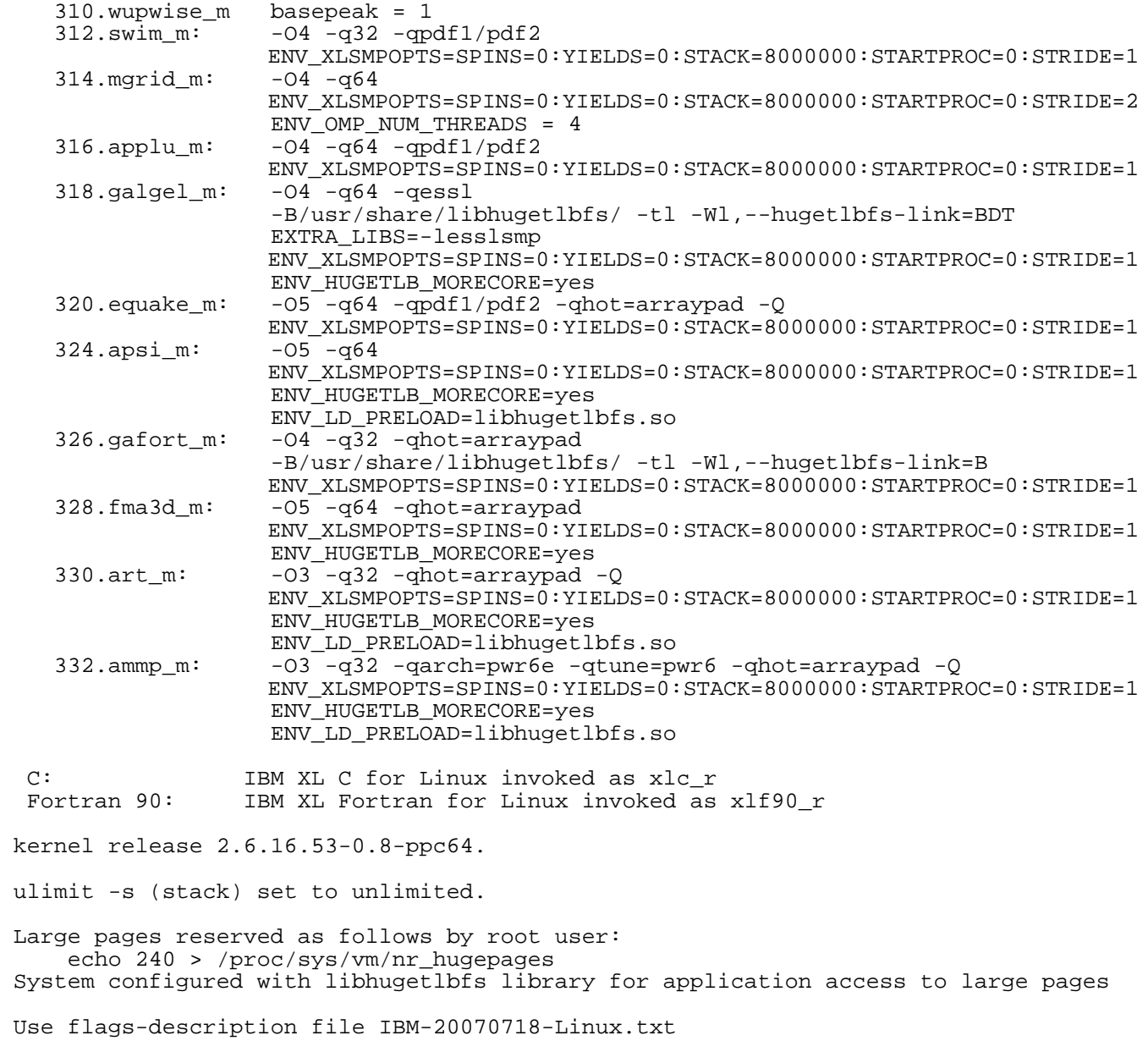